Staatsinstitut für Schulgualität und Bildungsforschung München

# *Berufssprache Deutsch* **für Jugendliche in Ausbildung<sup>1</sup>**

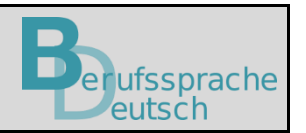

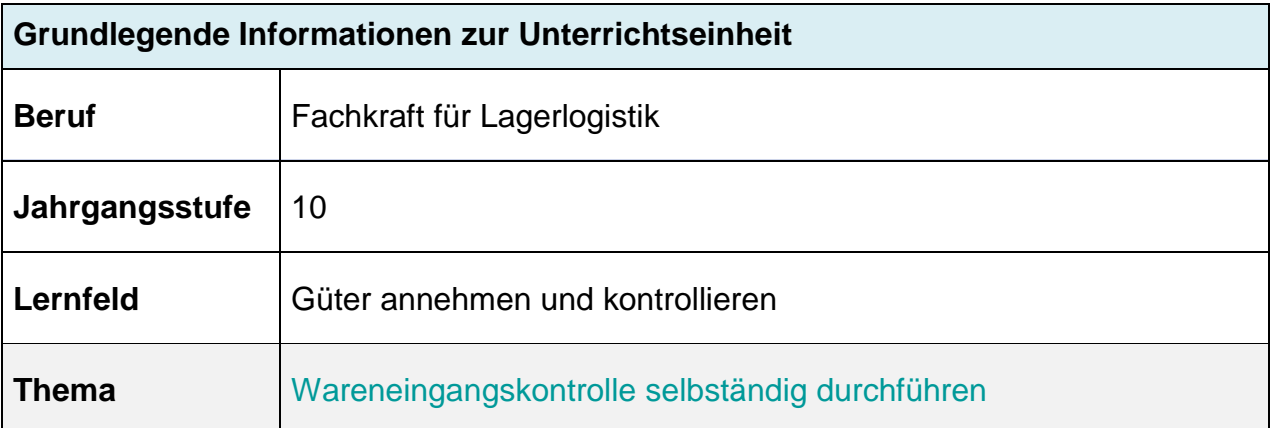

## **Kernkompetenz des Lernfeldes:**

ISB

Die Schülerinnen und Schüler "kennen die Arbeitsabläufe im Wareneingang. Sie führen entsprechende Belegprüfungen durch, kontrollieren die eingehenden Packstücke und beurteilen das Ergebnis. Sie dokumentieren den ordnungsgemäßen Empfang."

#### **Ausgewählte Teilkompetenzen des Lernszenarios:**

Die Schülerinnen und Schüler …

1

- führen die Wareneingangskontrolle in Gegenwart des Frachtführers (Anlieferungskontrolle) durch und dokumentieren ihr Ergebnis.
- führen die Mengen- und Qualitätskontrolle durch und dokumentieren ihr Ergebnis.
- nutzen digitale Möglichkeiten inkl. KI-Systemen gezielt zur Klärung unbekannter Fachbegriffe.
- ordnen digital Informationen und strukturieren diese für die selbständige Verwendung.
- führen ein fachlich angemessenes Gespräch zur Anlieferungskontrolle.
- reflektieren die Rolle von Qualitätsmanagement bei Abläufen im Betrieb und für Sie als Fachkraft der Lagerlogistik.

<sup>1</sup> **Hinweis:** Die in der Lernsituation genannten und genutzten Apps und Programme sowie KI-Systeme wurden nur beispielhaft verwendet und stellen keine Empfehlung oder Aufforderung zur Nutzung eines speziellen Produktes dar. Eine urheberrechtliche und datenschutzrechtliche Prüfung sowie passgenaue methodischdidaktische Anwendung hat grundsätzlich vor Verwendung und Einsatz durch die Lehrkraft selbst zu erfolgen.

#### **Lernsituation**

Sie arbeiten bei der Frischedienst Böhm GmbH und sind heute das 1. Mal für die Wareneingangskontrolle zuständig.

Sie erhalten folgende Ware:

## **EMPFÄNGER/SHIP TO**

Firma Frischedienst Böhm GmbH Blumenstraße 13 90489 Nürnberg

**Frankatur:** Frei Haus

**Packstücke:** 1 Palette, 27 Kartons

**Gewicht: 427 kg**

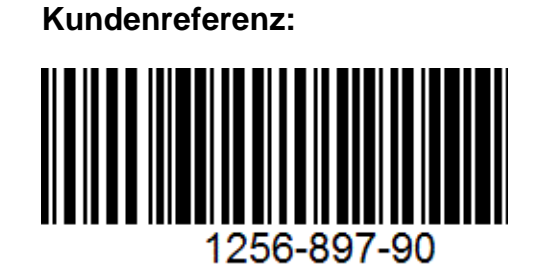

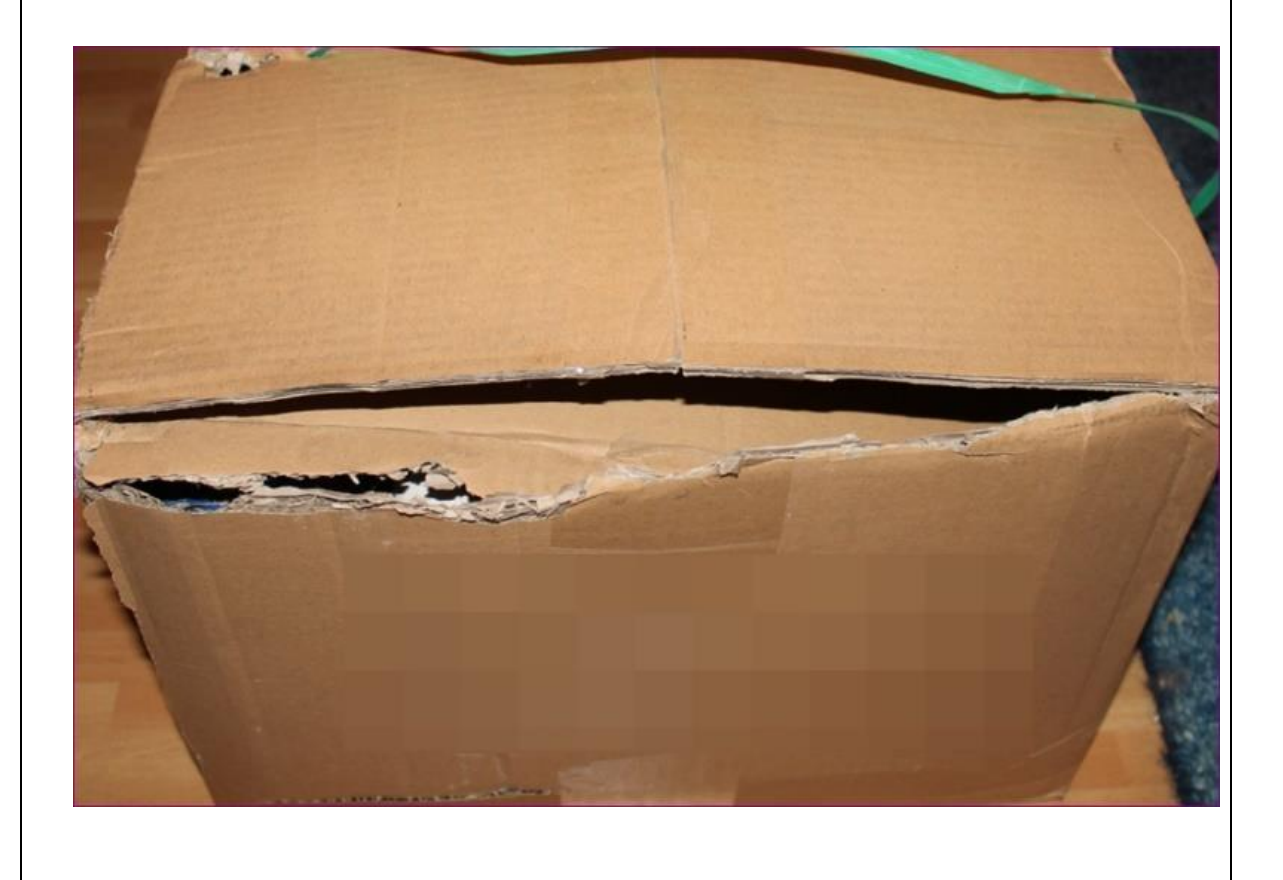

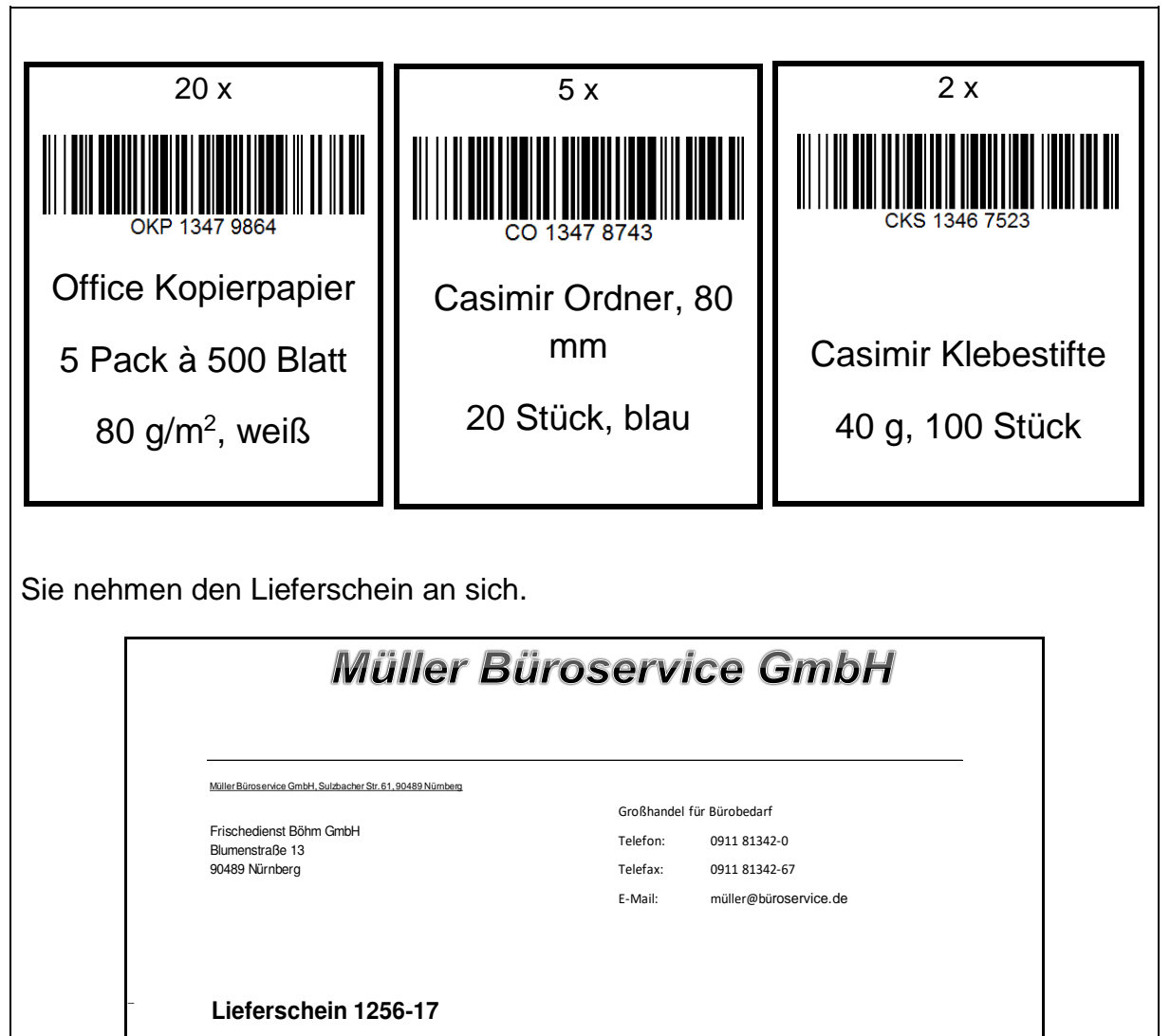

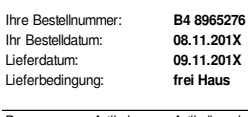

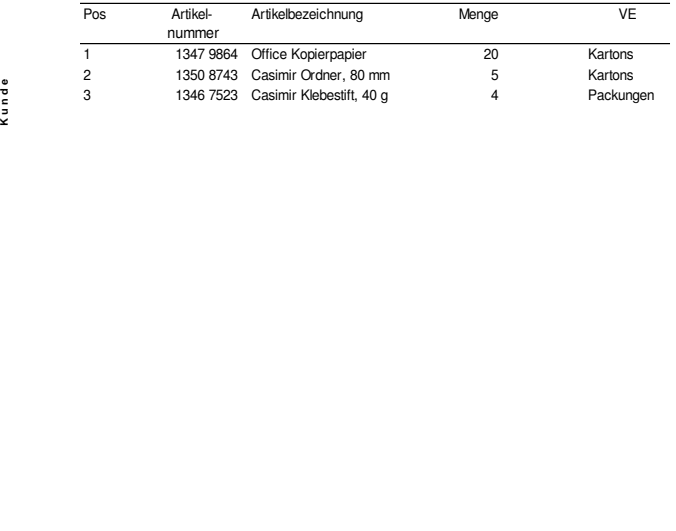

**Sitz der Gesellschaft: Eingetragen beim Amtsgericht** Nürnberg HRB 1789 **Geschäftsführer:** Nürnberg **USt-IdNr.** DE556123879 Volker Müller

#### **Materialien**

Digitales Brainstorming zum Wareneingang in URL: *<https://www.oncoo.de/dxqd>* (Ergebnisse sind abrufbar mit dem Code: dxqd)

Digitale Übung zu den Schritten im Warenannahmeprozess in URL: *<https://wordwall.net/resource/61746592/test>*

Erklärvideo zur Formulierung von Prompts in URL: *[https://www.berufssprache](https://www.berufssprache-deutsch.bayern.de/fileadmin/user_upload/BSD/Uploads_BSD_und_BV/BSD_Schulkonzept/Veranstaltung_6.3.2024/Begleitskript/Prompt-Filme/Zusammenfassung_1_Martin.mp4)[deutsch.bayern.de/fileadmin/user\\_upload/BSD/Uploads\\_BSD\\_und\\_BV/BSD\\_Schul](https://www.berufssprache-deutsch.bayern.de/fileadmin/user_upload/BSD/Uploads_BSD_und_BV/BSD_Schulkonzept/Veranstaltung_6.3.2024/Begleitskript/Prompt-Filme/Zusammenfassung_1_Martin.mp4) [konzept/Veranstaltung\\_6.3.2024/Begleitskript/Prompt-](https://www.berufssprache-deutsch.bayern.de/fileadmin/user_upload/BSD/Uploads_BSD_und_BV/BSD_Schulkonzept/Veranstaltung_6.3.2024/Begleitskript/Prompt-Filme/Zusammenfassung_1_Martin.mp4)[Filme/Zusammenfassung\\_1\\_Martin.mp4](https://www.berufssprache-deutsch.bayern.de/fileadmin/user_upload/BSD/Uploads_BSD_und_BV/BSD_Schulkonzept/Veranstaltung_6.3.2024/Begleitskript/Prompt-Filme/Zusammenfassung_1_Martin.mp4)*

M 1a: Hinweis des Lagerleiters (Audiodatei) in URL: *[https://www.berufssprache](https://www.berufssprache-deutsch.bayern.de/fileadmin/user_upload/BSD/Uploads_BSD_und_BV/BSD_Berufsausbildung/4_Fachlagerlogistik/Warenannahme_M_1a.mp3)[deutsch.bayern.de/fileadmin/user\\_upload/BSD/Uploads\\_BSD\\_und\\_BV/BSD\\_Berufs](https://www.berufssprache-deutsch.bayern.de/fileadmin/user_upload/BSD/Uploads_BSD_und_BV/BSD_Berufsausbildung/4_Fachlagerlogistik/Warenannahme_M_1a.mp3) [ausbildung/4\\_Fachlagerlogistik/Warenannahme\\_M\\_1a.mp3](https://www.berufssprache-deutsch.bayern.de/fileadmin/user_upload/BSD/Uploads_BSD_und_BV/BSD_Berufsausbildung/4_Fachlagerlogistik/Warenannahme_M_1a.mp3)*

M 1b: Hinweis des Lagerleiters (Textdatei)

M 2: Integrierte Grammatik: Wortbildung

M 3: Tipps zur Formulierung eines Prompts

M 4: Warenannahmeprozess in Schritten

- M 5: Checkliste Warenannahme
- M 6 Protokoll Wareneingangskontrolle
- M 7: Bestellung
- M 8: Ausgefülltes Wareneingangsprotokoll

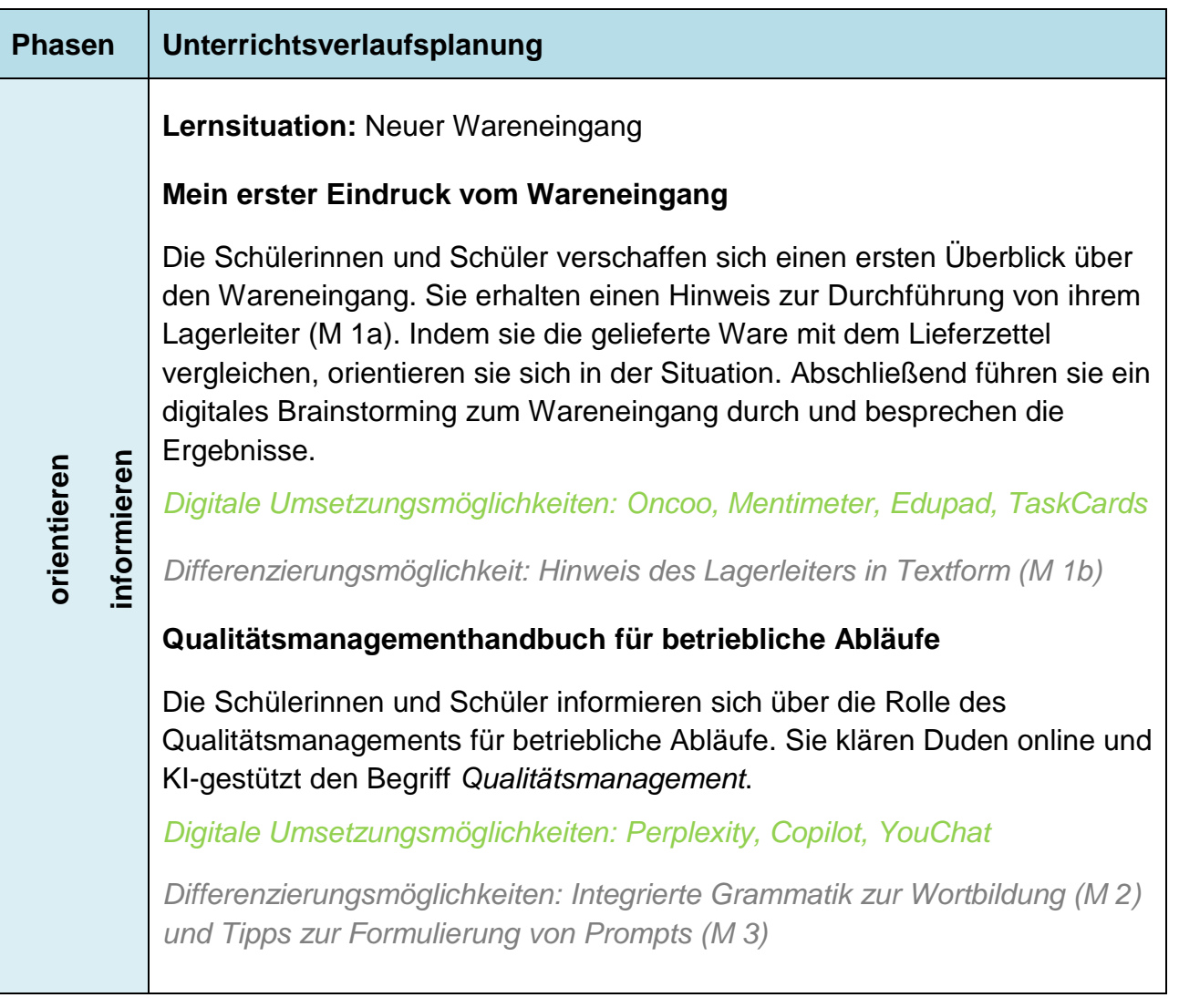

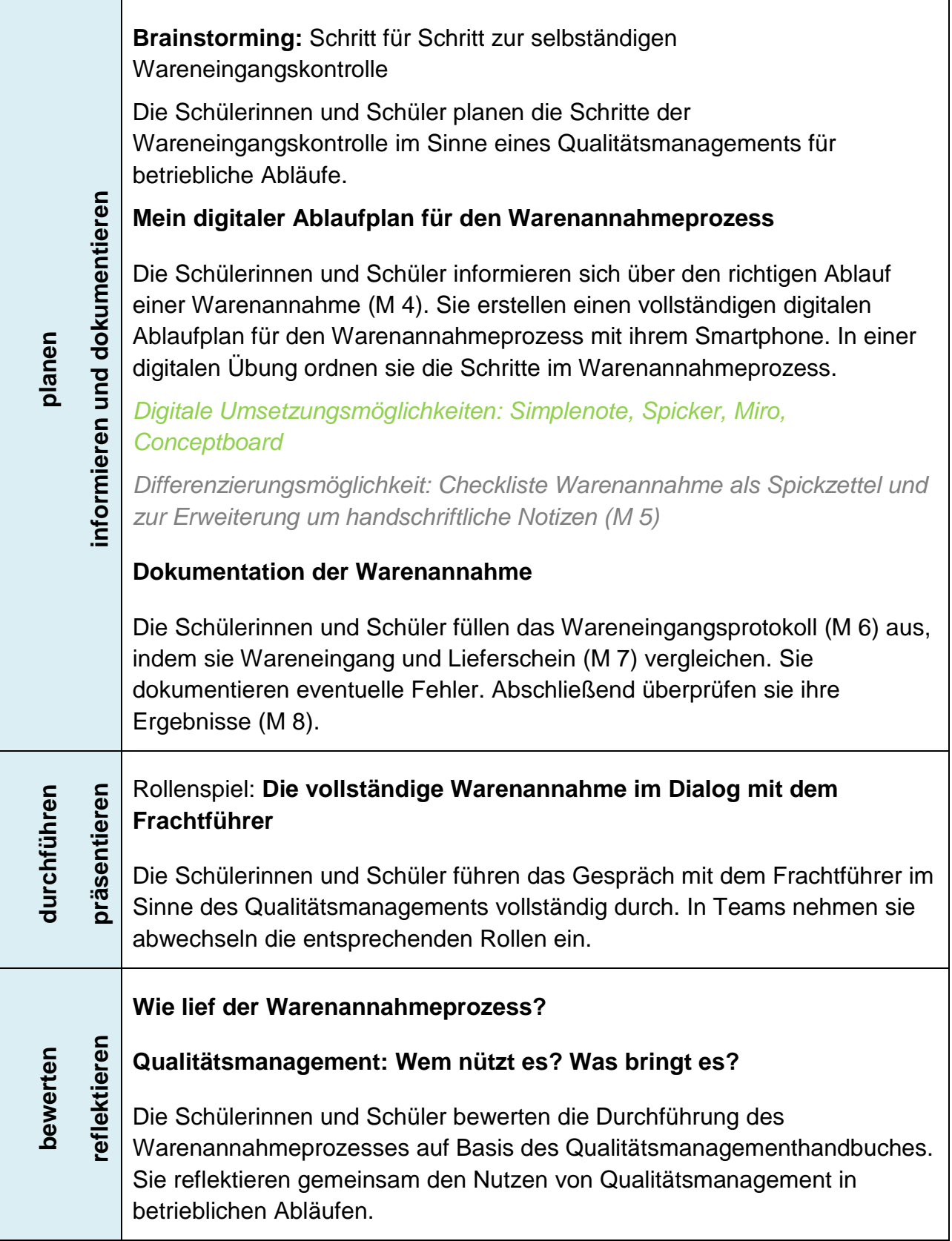

# **Wareneingangskontrolle selbständig durchführen**

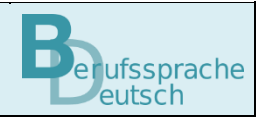

Sie arbeiten bei der Frischedienst Böhm GmbH und sind heute das 1. Mal für die Wareneingangskontrolle zuständig.

Sie erhalten folgende Ware:

## **EMPFÄNGER/SHIP TO**

Firma Frischedienst Böhm GmbH Blumenstraße 13 90489 Nürnberg

**Frankatur:** Frei Haus

**Packstücke:** 1 Palette, 27 Kartons

**Gewicht: 427 kg**

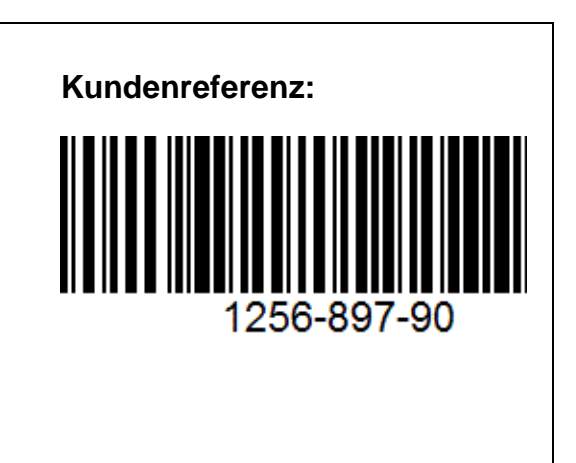

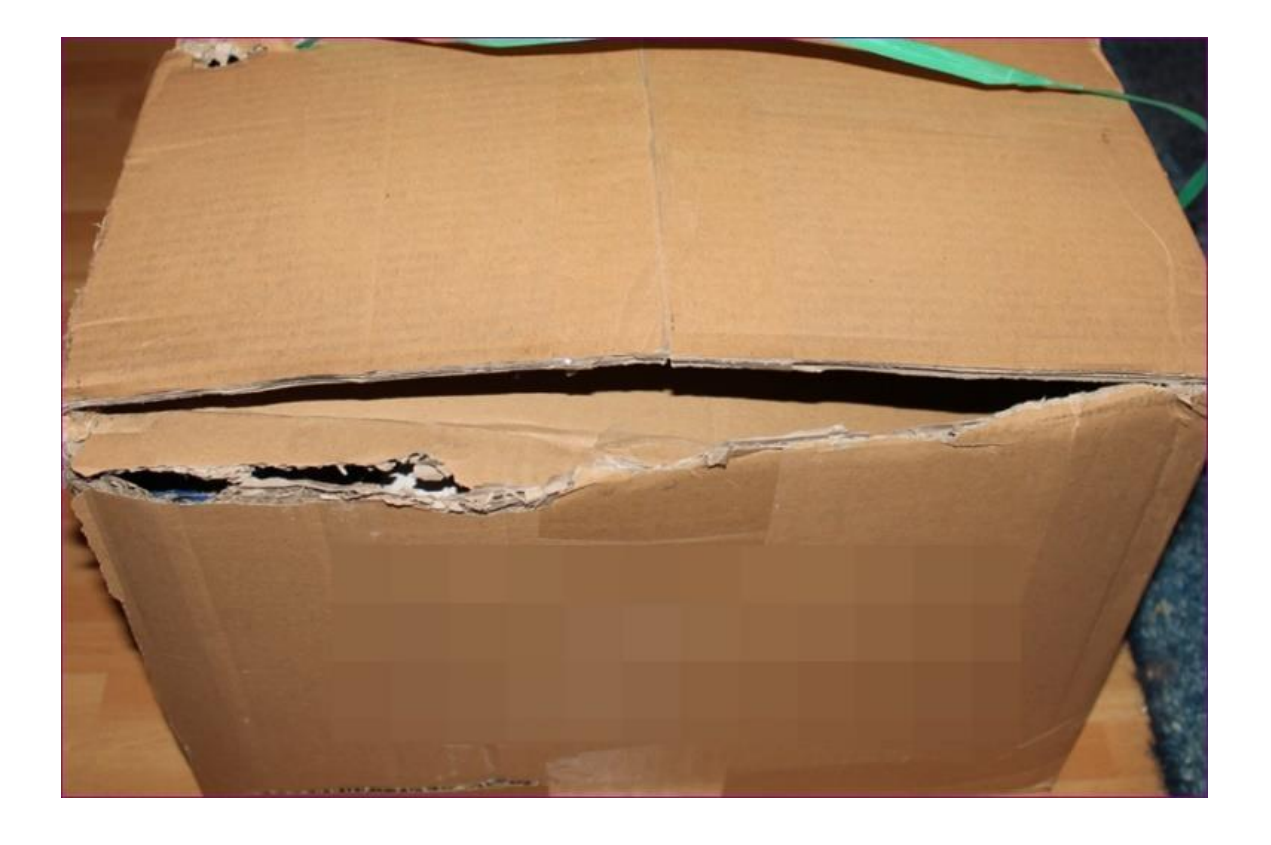

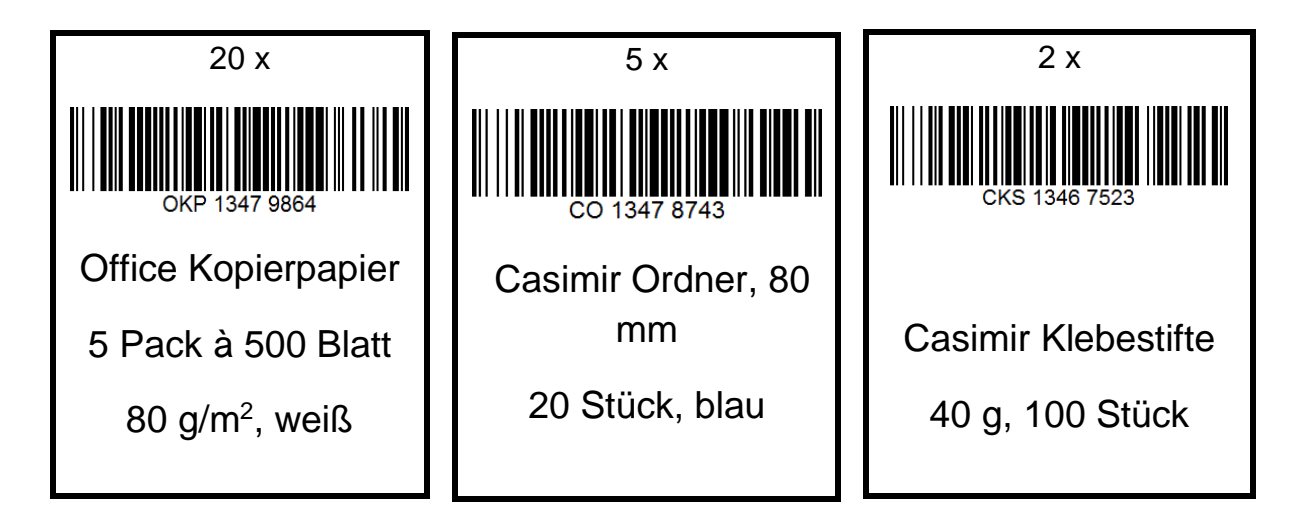

Sie nehmen den Lieferschein an sich:

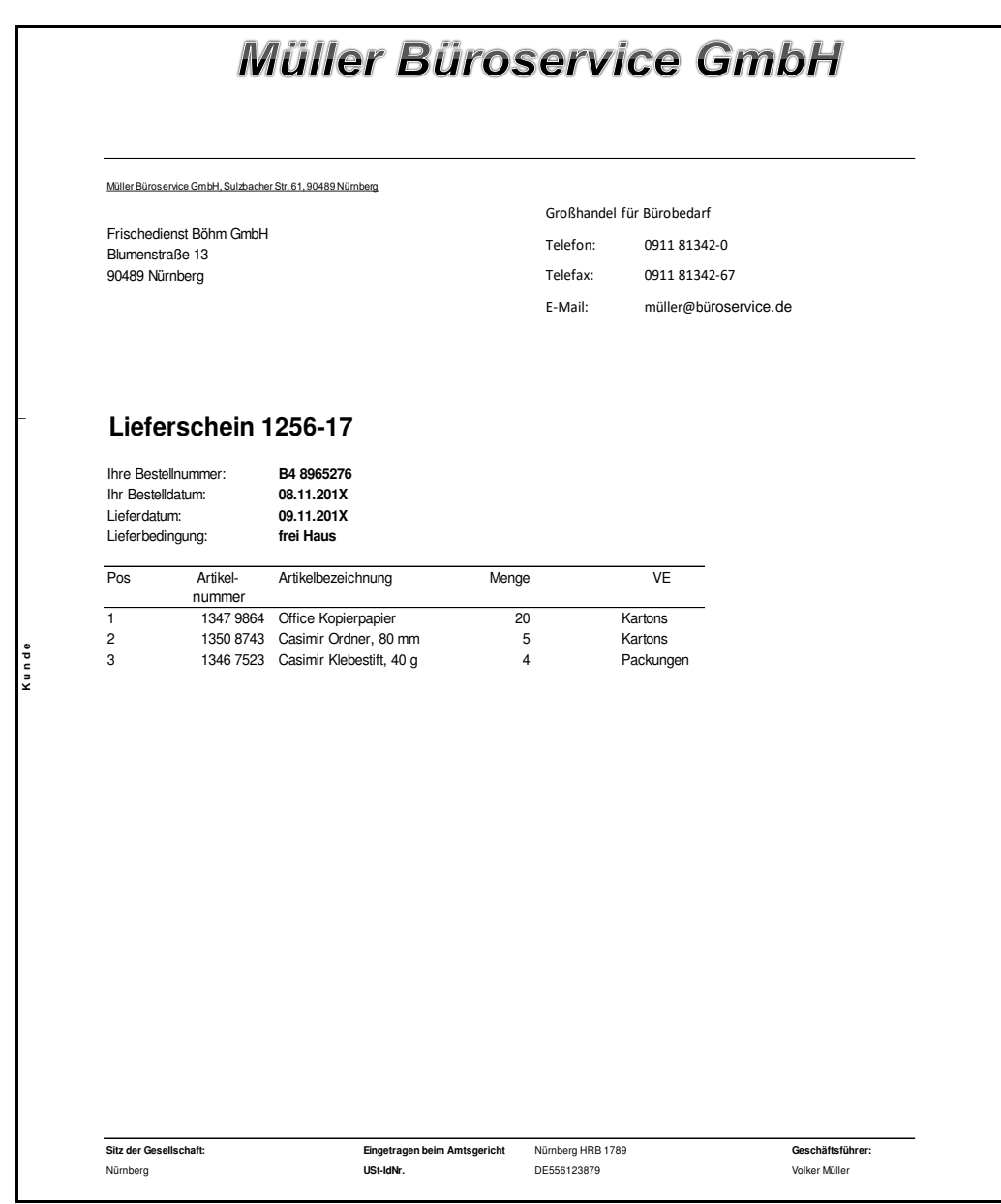

Zuerst verschaffen Sie sich einen Überblick über den Wareneingang. Dazu vergleichen Sie die gelieferte Ware mit dem Lieferzettel. Gemeinsam im Team besprechen Sie Ihren Eindruck und machen sich Notizen für die weitere Bearbeitung.

## **Mein erster Eindruck vom Wareneingang**

**Ihr Lagerleiter gibt Ihnen einen Hinweis:**

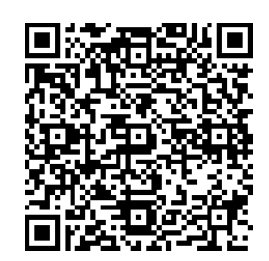

## **Verschaffen Sie sich einen ersten Überblick. Gehen Sie so vor:**

- 1. Schauen Sie sich die gelieferte Ware an. Vergleichen Sie die Ware mit dem Lieferzettel.
- 2. Scannen Sie anschließend den QR-Code und beantworten Sie die Aufgabe:

Das ist mein erster Eindruck vom Wareneingang. Formulieren Sie bis zu drei Eindrücke. Drücken Sie nach jeder Eingabe *Auf den Stapel*.

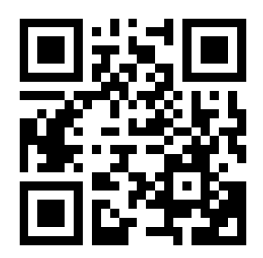

- 3. Rufen Sie die Seite: *<https://www.oncoo.de/dxqd>* auf. Alle sehen jetzt die Ergebnisse.
- 4. Besprechen Sie die Ergebnisse gemeinsam:
	- Was ist besonders auffällig?
	- Was ist unser gemeinsames Ergebnis?
	- Welche Fragen haben wir?

Die Wareneingangskontrolle wird nach einem festgelegten Ablauf durchgeführt. Um die Qualität der Arbeit sicherzustellen, werden in Betrieben Abläufe über das Qualitätsmanagement festgelegt und vorgegeben.

#### **Qualitätsmanagementhandbuch für betriebliche Abläufe**

**Klären Sie den Begriff** *Qualitätsmanagementhandbuch***.**

**1. Recherchieren Sie die Bedeutung der Bestandteile des Begriffs im Duden. Zerlegen Sie dazu das zusammengesetzte Nomen** *Qualitätsmanagementhandbuch* **so, dass es bei der Klärung der Bedeutung hilft.**

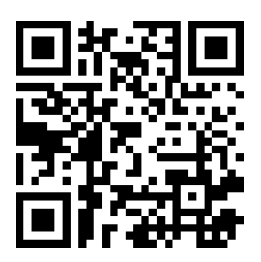

So verstehen wir zusammengesetzte Wörter leichter (M 2)

- **2. Nutzen Sie ein System Künstlicher Intelligenz (KI-System), das das Ergebnis mit Quellenangaben erstellt.**
	- Formulieren Sie einen passenden Prompt (Befehl), um die Bedeutung des Begriffs *Qualitätsmanagementhandbuch* zu klären.

Informieren Sie sich zur Formulierung eines Prompts (M 3).

- Überprüfen Sie die Ergebnisse, indem Sie ein zweites KI-System verwenden oder in Ihrem Fachbuch sowie auf Fachseiten im Internet recherchieren.
	- **Tipp:** Lesen Sie in den vom KI-System aufgeführten Quellen nach, um Ihre Erkenntnisse zum *Qualitätsmanagement* zu erweitern.

Ihre Recherche zum Qualitätsmanagementhandbuch hat auch ergeben, dass betriebliche Abläufe oft schrittweise festgelegt sind. Sie stehen nun vor der Herausforderung der Wareneingangskontrolle. Dazu überlegen Sie sich Ihre Vorgehensweise.

#### **Schritt für Schritt zur selbstständigen Wareneingangskontrolle**

**Besprechen Sie im Team Ihr Vorwissen zur Wareneingangskontrolle. Notieren Sie mögliche Schritte für Ihre Vorgehensweise. Berücksichtigen Sie dabei die Erklärung zum** *Qualitätsmanagement***.**

## **Tipp:** Die Schritte für die Wareneingangskontrolle umfassen auch die Kommunikation mit dem Frachtführer (Lieferanten) sowie die Lagerung und Bestandsführung im Betrieb.

Der optimale Warenannahmeprozess gliedert sich in mehrere Schritte. Das Qualitätsmanagementhandbuch enthält alle notwendigen Informationen zum Ablauf der Warenannahme.

## **Mein digitaler Ablaufplan für den Warenannahmeprozess**

- **1. Informieren Sie sich über die Schritte der Warenannahme im digitalen Qualitätsmanagementhandbuch (M 4).**
- **2. Erstellen Sie einen digitalen Ablaufplan, der Sie an die notwendigen Schritte der Warenannahme in der richtigen Reihenfolge erinnert. Nutzen Sie dafür z. B. eine Anwendung Ihres Smartphones.**

Verwenden Sie die Checkliste aus dem Qualitätsmanagementhandbuch als Vorlage für Ihren handschriftlich erstellten Spickzettel (M 5).

**3. Scannen Sie den QR-Code und bringen Sie die Schritte der Warenannahme in die richtige Reihenfolge.**

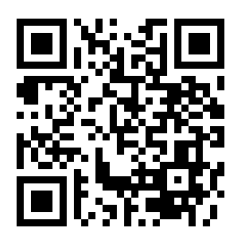

Im Qualitätsmanagementhandbuch ist ein Protokoll (M 6) vorgegeben, das Sie zur Dokumentation der Warenannahme verwenden sollen. Sie legen sich nun alle benötigten Materialien bereit, um die Warenannahme korrekt durchzuführen.

#### **Dokumentation der Warenannahme**

**Nehmen Sie die Ware, das Wareneingangsprotokoll aus dem Qualitätsmanagementhandbuch (M 6) und die Bestellung (M 7) zur Hand.**

**Füllen Sie das Wareneingangsprotokoll (M 6) aus.**

**Überprüfen Sie Ihr ausgefülltes Wareneingangsprotokoll mithilfe von M 8 auf Richtigkeit.**

Dank guter Vorbereitung sind Sie nun bereit, die Warenannahme selbständig durchzuführen und das Gespräch mit dem Frachtführer zu führen.

## **Die vollständige Warenannahme im Dialog mit dem Frachtführer**

## **Führen Sie als Fachkraft für Lagerlogistik die vollständige Warenannahme durch. Berücksichtigen Sie dazu die Vorgaben aus dem Qualitätsmanagementhandbuch.**

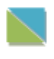

Alternativ können Sie das Gespräch auch mit einem KI-System mit Audioeingabe durchführen und sich Feedback geben lassen.

Herr Leitner setzt für den nächsten Tag eine Teambesprechung an. Er beauftragt Sie, im Team von Ihrer ersten Warenannahme zu berichten. Außerdem sollen Sie den anderen Teammitgliedern von der Verwendung des Qualitätsmanagementhandbuchs berichten.

## **Wie lief der Warenannahmeprozess?**

## **Qualitätsmanagement: Wem nützt es? Was bringt es?**

#### **Bewerten Sie: Wie lief der Warenannahmeprozess?**

- Wurde der Prozess fachlich richtig und vollständig durchgeführt?
- Wie bewerten Sie Ihre fachliche Expertise im Warenannahmeprozess?

#### **Reflektieren Sie:**

- Inwiefern hat Ihnen das Qualitätsmanagementhandbuch zur Durchführung der Warenannahme geholfen?
- Warum ist ein Qualitätsmanagementhandbuch für einen Betrieb wichtig?
- Was sollte Ihrer Meinung nach noch in das Qualitätsmanagementhandbuch aufgenommen werden?

**Tipp:** Recherchieren Sie in Ihrem Betrieb zum Qualitätsmanagement.

**Materialien**

**M 1b** (Hinweis des Lagerleiters)

Herr Leitner sagt: "Die Bestellung zur aktuellen Lieferung findest du im Bestellordner hinterlegt. Achte auf eine korrekte Durchführung des Warenannahmeprozesses. Die Informationen zur Wareneingangskontrolle und die nötigen Formulare sind in unserem digitalen Qualitätsmanagementhandbuch für betriebliche Abläufe enthalten. Schau dir das dort gewissenhaft an!"

**M 2** (Integrierte Grammatik: Wortbildung)

## **So verstehen wir zusammengesetzte Wörter leichter**

Zusammengesetzte Wörter (= Komposita) sind Wörter, die aus mehreren Einzelwörtern bestehen. Sie werden zusammengeschrieben, manchmal auch mit Bindestrich.

#### **Markieren Sie alle zusammengesetzten Wörter in Ihrem Text.**

#### **Zerlegen Sie davon drei zusammengesetzte Wörter in Einzelwörter. Orientieren Sie sich am Beispiel und ergänzen Sie die Liste.**

**Tipp:** Recherchieren Sie, wenn Sie die Bedeutung nicht allein herausfinden, z. B. im Duden.

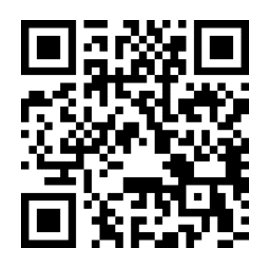

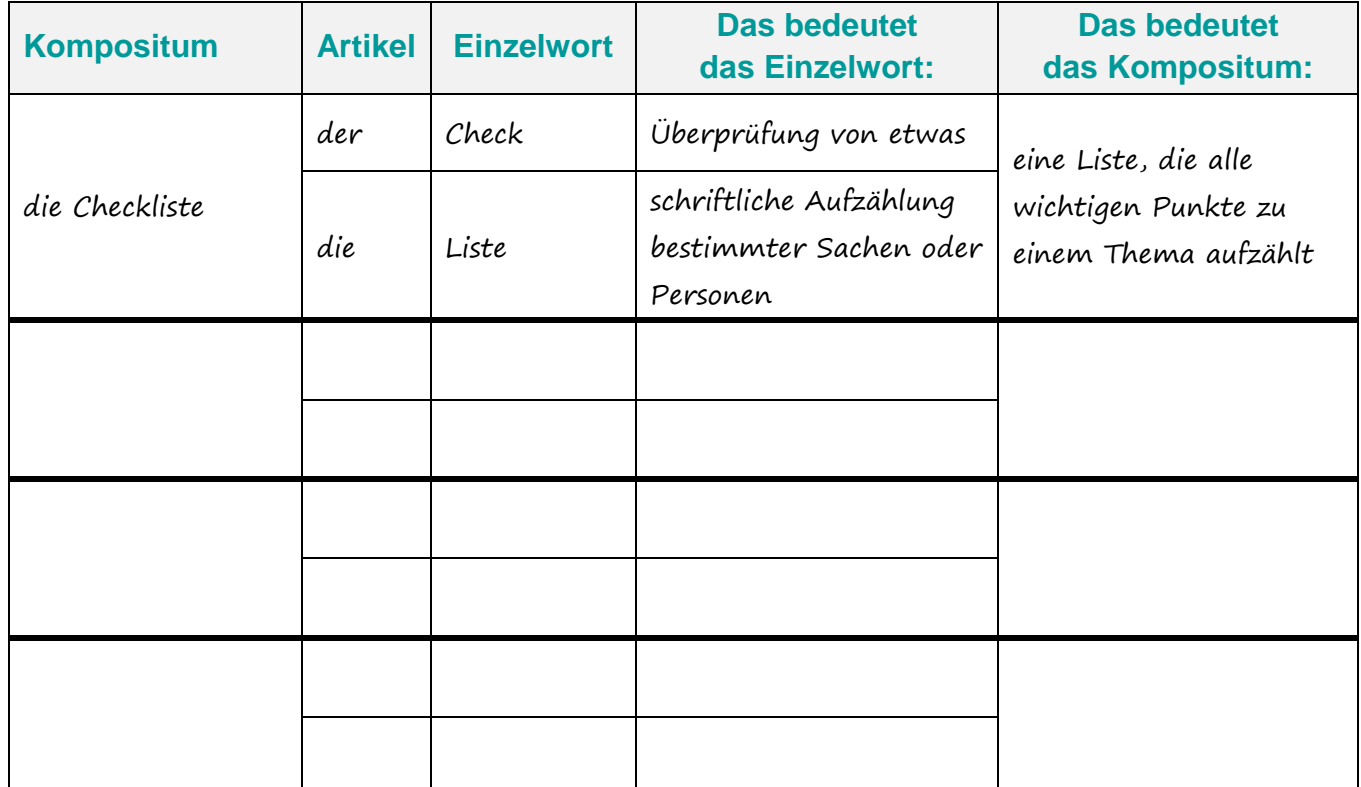

## **M 3** (Tipps zur Formulierung eines Prompts)

## **So formuliere ich einen Prompt richtig**

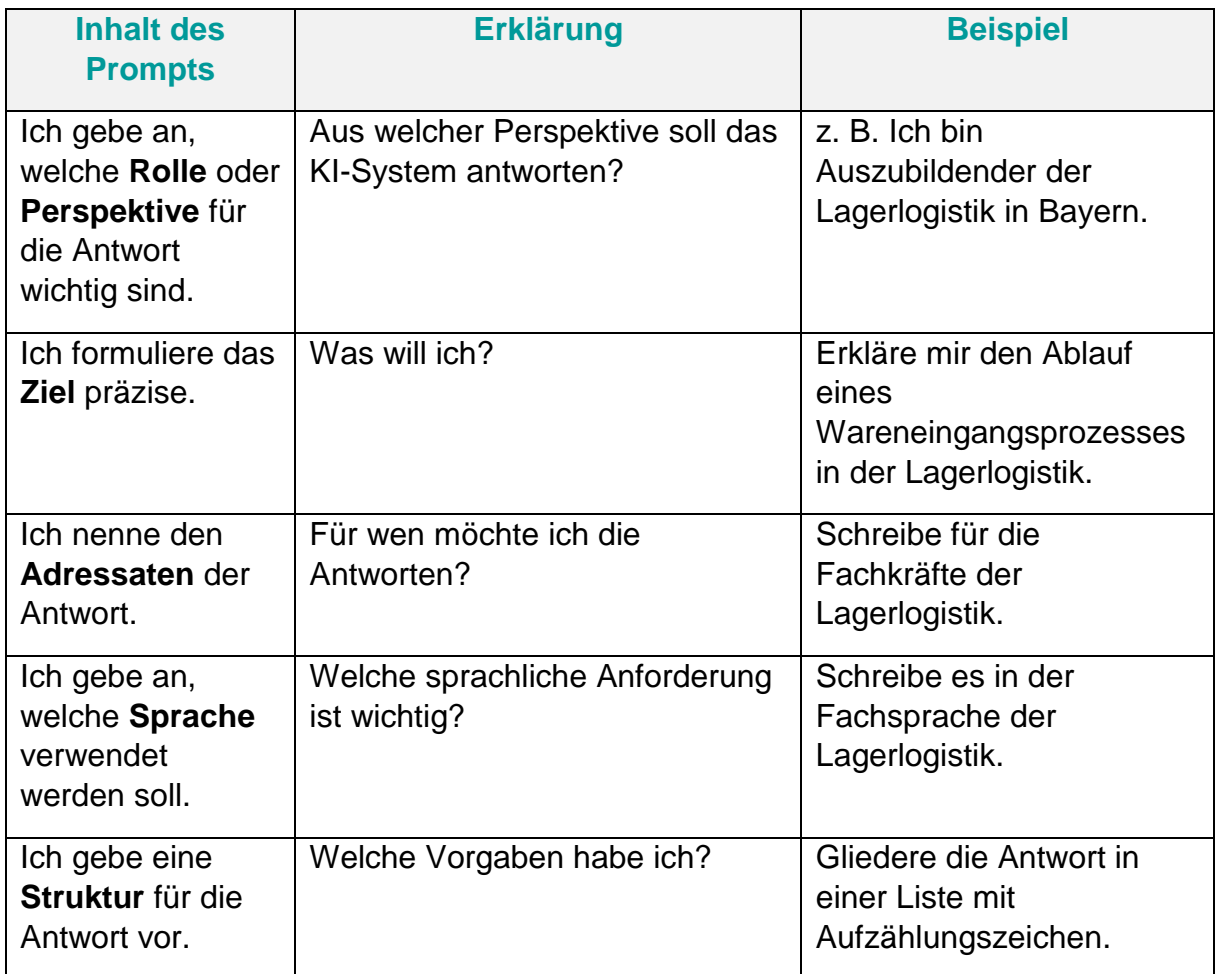

**N** Das Erklärvideo enthält weitere Tipps zur Formulierung von Prompts.

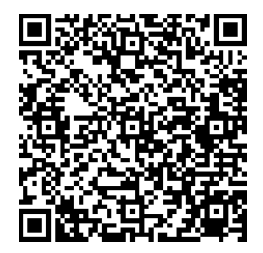

## **M 4** (Warenannahme-Prozess in Schritten)

## **Qualitätsmanagementhandbuch**

## **1. Warenannahme**

## **1.1 Ablauf der Warenannahme**

## **1. Begrüßung des Lieferanten**

Begrüßen Sie den Lieferanten höflich und weisen Sie ihn an, die Ware im vorgesehenen Bereich abzuliefern.

#### **2. Vorbereitung des Empfangs**

Halten Sie sämtliche notwendigen Dokumente, wie Lieferscheine, Rechnungen und Begleitpapiere, bereit.

Stellen Sie sicher, dass der Bereich für die Warenannahme sauber und gut organisiert ist.

## **3. Vergleich der Lieferung mit Bestellunterlagen**

Überprüfen Sie die gelieferte Ware mit den in der Bestellung angegebenen Produkten und Mengen.

Achten Sie darauf, dass die Lieferung den vereinbarten Lieferbedingungen entspricht (z.B. Lieferdatum, Lieferadresse).

## **4. Kontrolle der Verpackung**

Überprüfen Sie den Zustand der Verpackung auf eventuelle Beschädigungen. Falls sichtbare Schäden oder Manipulation vorhanden bzw. ersichtlich sind, dokumentieren Sie diese und informieren Sie den Lieferanten.

#### **5. Prüfung auf Qualitätsmängel**

Überprüfen Sie die gelieferten Waren auf sichtbare Mängel, wie z.B. fehlende Teile, Beschädigungen oder Qualitätsprobleme.

In einigen Fällen ist es notwendig, eine Stichprobenprüfung durchzuführen, um sicherzustellen, dass die gelieferten Waren den erforderlichen Standards entsprechen.

#### **6. Dokumentation**

Führen Sie eine detaillierte Aufzeichnung über den Wareneingang. Dies kann beinhalten: Lieferscheinnummer, Lieferantendetails, Produktbeschreibung, Menge, Qualitätsprüfungsergebnisse und eventuelle Mängel.

### **7. Unterzeichnung des Lieferscheins**

Nach erfolgreicher Prüfung und Akzeptanz der Ware, unterschreiben Sie den Lieferschein als Bestätigung der Warenannahme.

### **8. Verabschiedung des Lieferanten**

Verabschieden Sie den Lieferanten höflich und bedanken Sie sich für die Lieferung.

#### **9. Lagerung und Kennzeichnung**

Lagern Sie die Waren an einem geeigneten Ort, der den Anforderungen entspricht. Kennzeichnen Sie die Ware gegebenenfalls entsprechend (z.B. mit Lagerplatznummern).

#### **10. Benachrichtigung des Lieferanten (falls notwendig)**

Falls Mängel festgestellt wurden oder die Lieferung nicht den Erwartungen entspricht, informieren Sie den Lieferanten unverzüglich.

#### **11. Bestandsaktualisierung**

Aktualisieren Sie Ihre Bestandsführungssysteme, um die erhaltenen Waren zu verzeichnen.

Es ist wichtig zu betonen, dass die genaue Vorgehensweise je nach Art der gelieferten Waren, Branche und Unternehmensrichtlinien variieren kann. Es ist ratsam, spezifische Richtlinien und Verfahren Ihres Unternehmens zu beachten und gegebenenfalls Experten oder spezialisierte Mitarbeiter hinzuzuziehen.

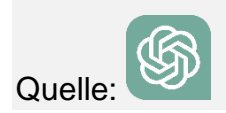

## **M 5** (Checkliste Warenannahme)

# **Qualitätsmanagementhandbuch**

## **1. Warenannahme**

## **1.2 Checkliste für die Warenannahme**

## **Warenannahme-Prozess: Checkliste**

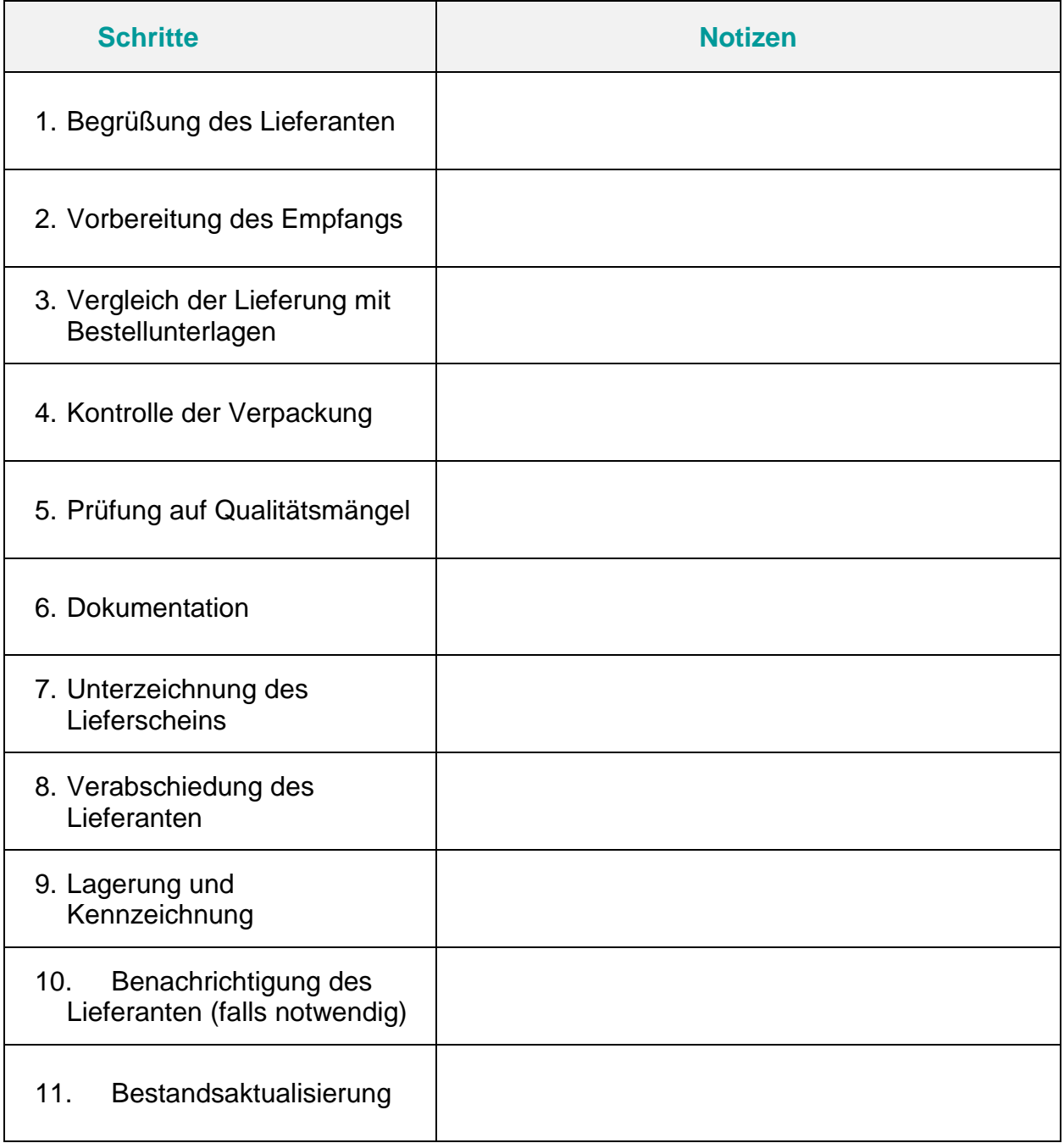

## **M 6** (Protokoll Wareneingangskontrolle)

# **Qualitätsmanagementhandbuch**

## **1. Warenannahme**

## **1.3 Protokollvorlage für die Warenannahme**

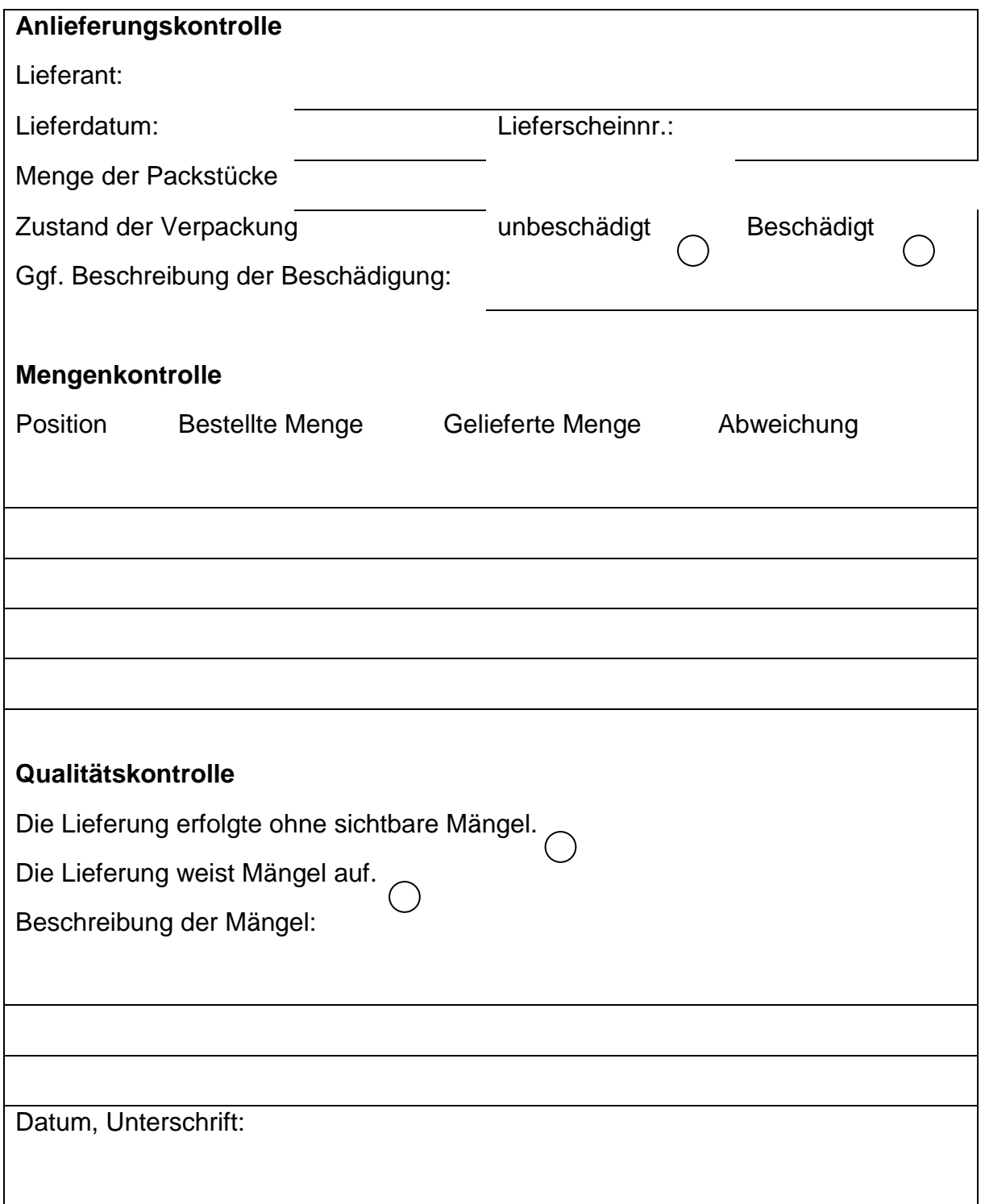

## **M 7** (Bestellung)

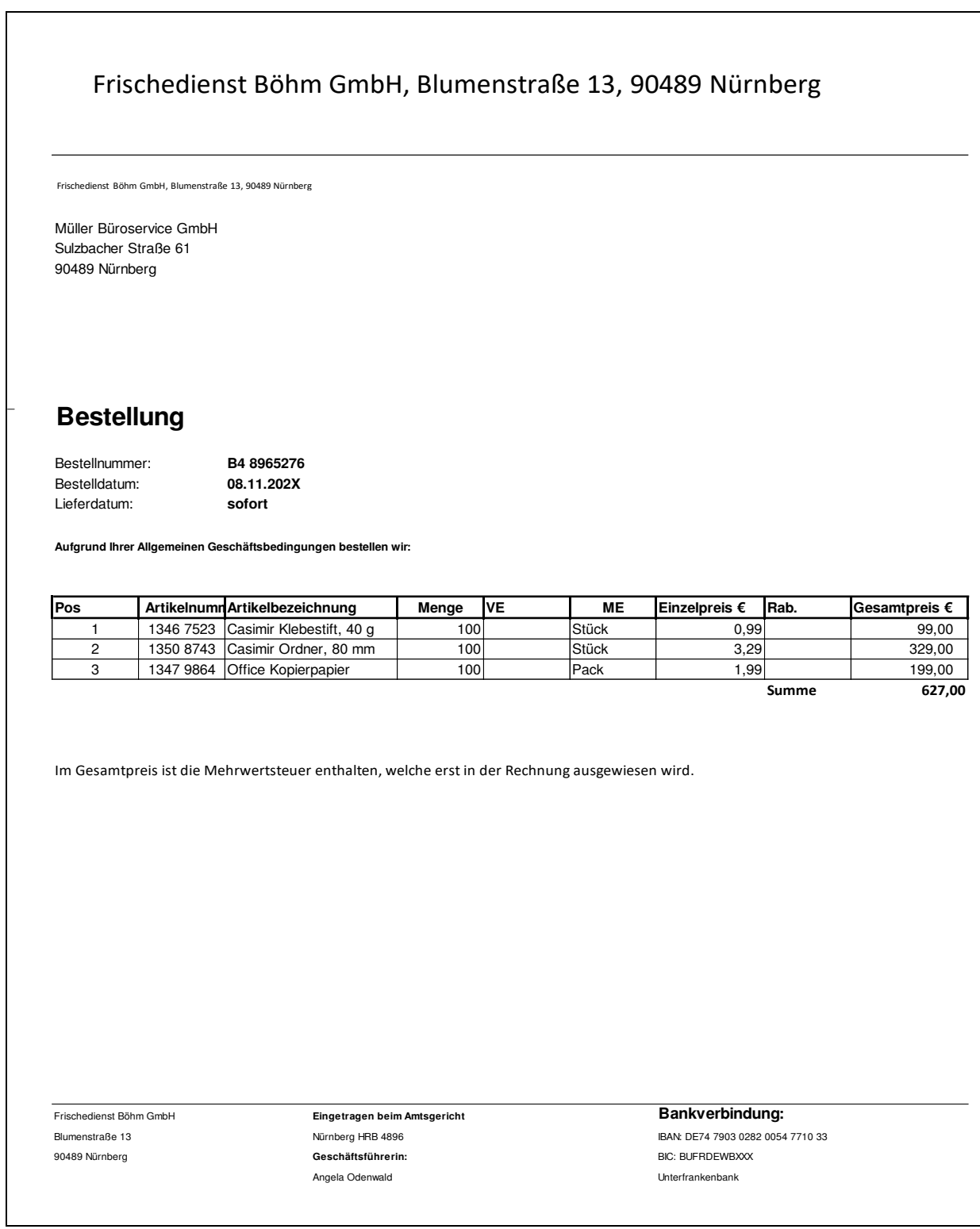

## **Lösungen**

## **M 8** (Ausgefülltes Wareneingangsprotokoll)

## **Wareneingangsprotokoll**

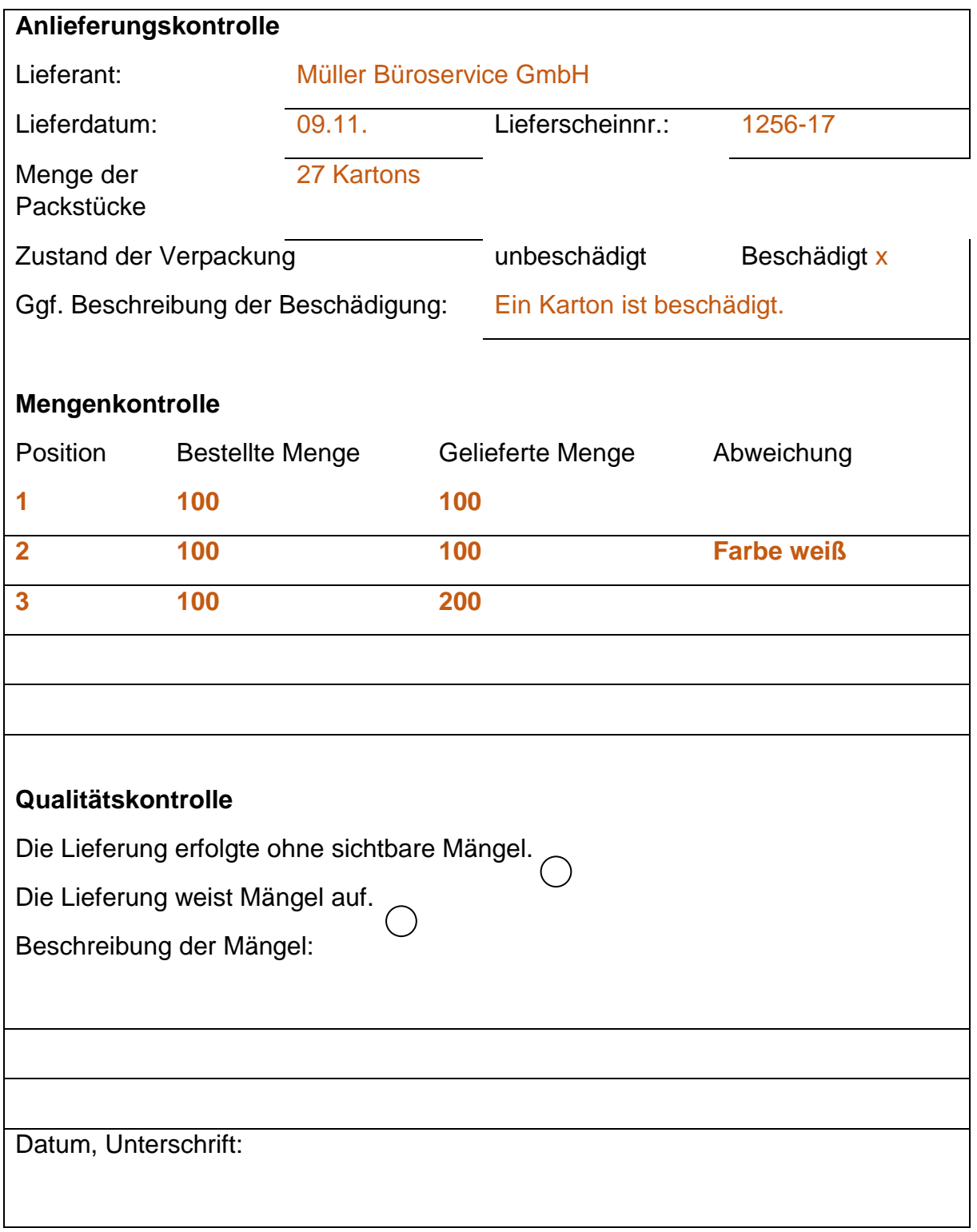